Langage C Cheat Sheet by [loikun](http://www.cheatography.com/loikun/) via [cheatography.com/196466/cs/41286/](http://www.cheatography.com/loikun/cheat-sheets/langage-c)

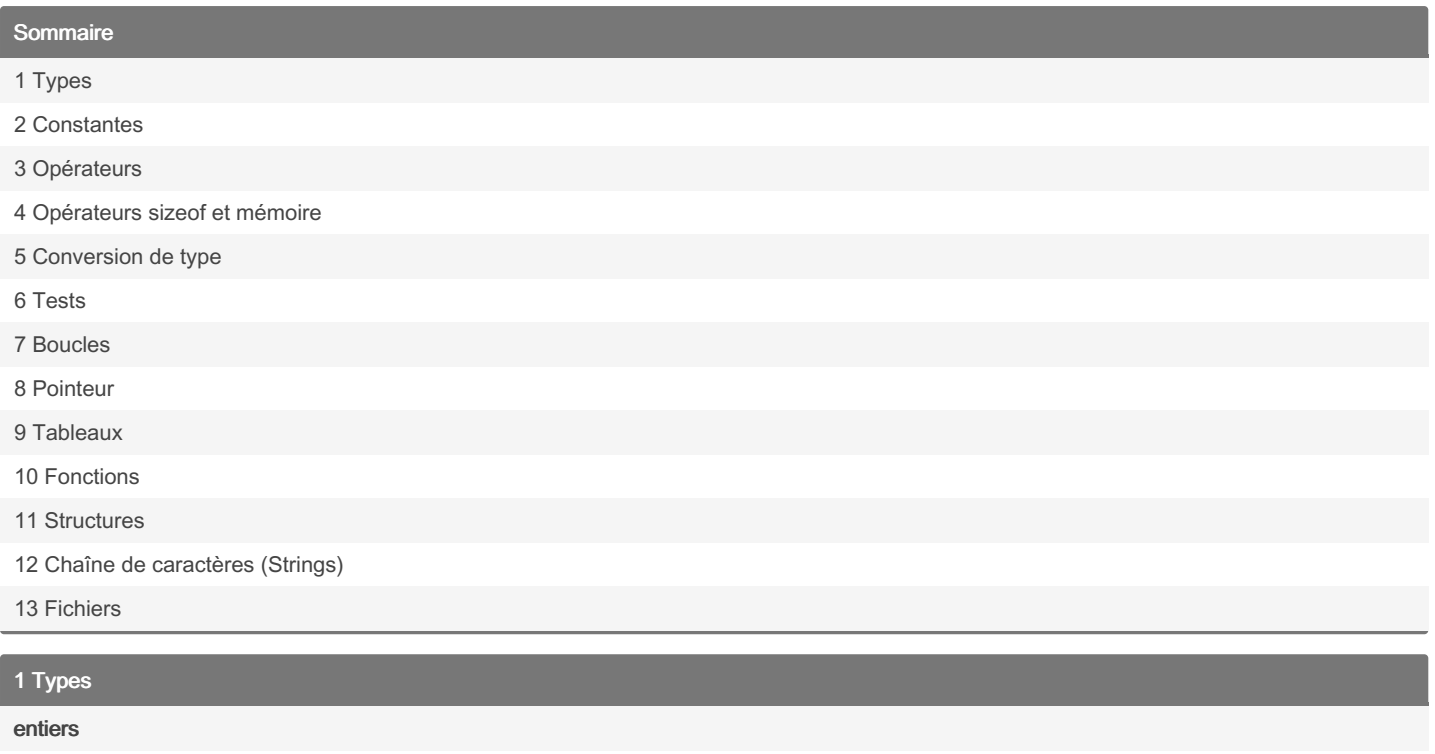

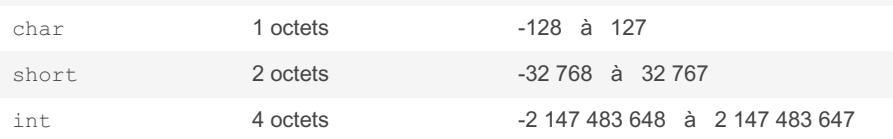

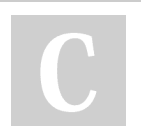

By loikun [cheatography.com/loikun/](http://www.cheatography.com/loikun/) Not published yet. Last updated 18th December, 2023. Page 1 of 22.

Langage C Cheat Sheet by [loikun](http://www.cheatography.com/loikun/) via [cheatography.com/196466/cs/41286/](http://www.cheatography.com/loikun/cheat-sheets/langage-c)

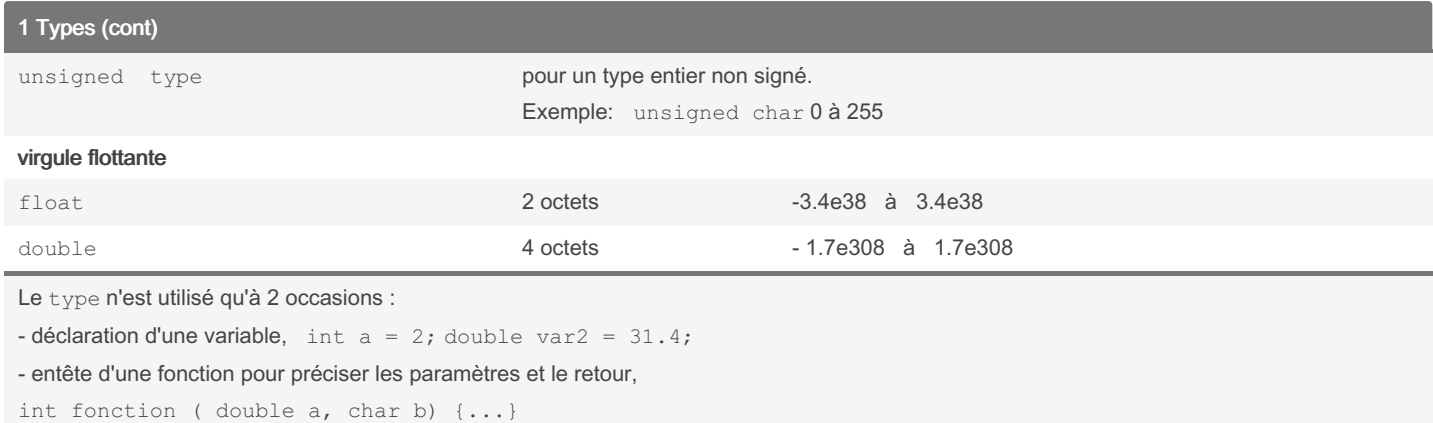

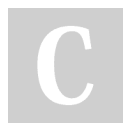

### By loikun

[cheatography.com/loikun/](http://www.cheatography.com/loikun/)

Not published yet. Last updated 18th December, 2023. Page 2 of 22.

Langage C Cheat Sheet by [loikun](http://www.cheatography.com/loikun/) via [cheatography.com/196466/cs/41286/](http://www.cheatography.com/loikun/cheat-sheets/langage-c)

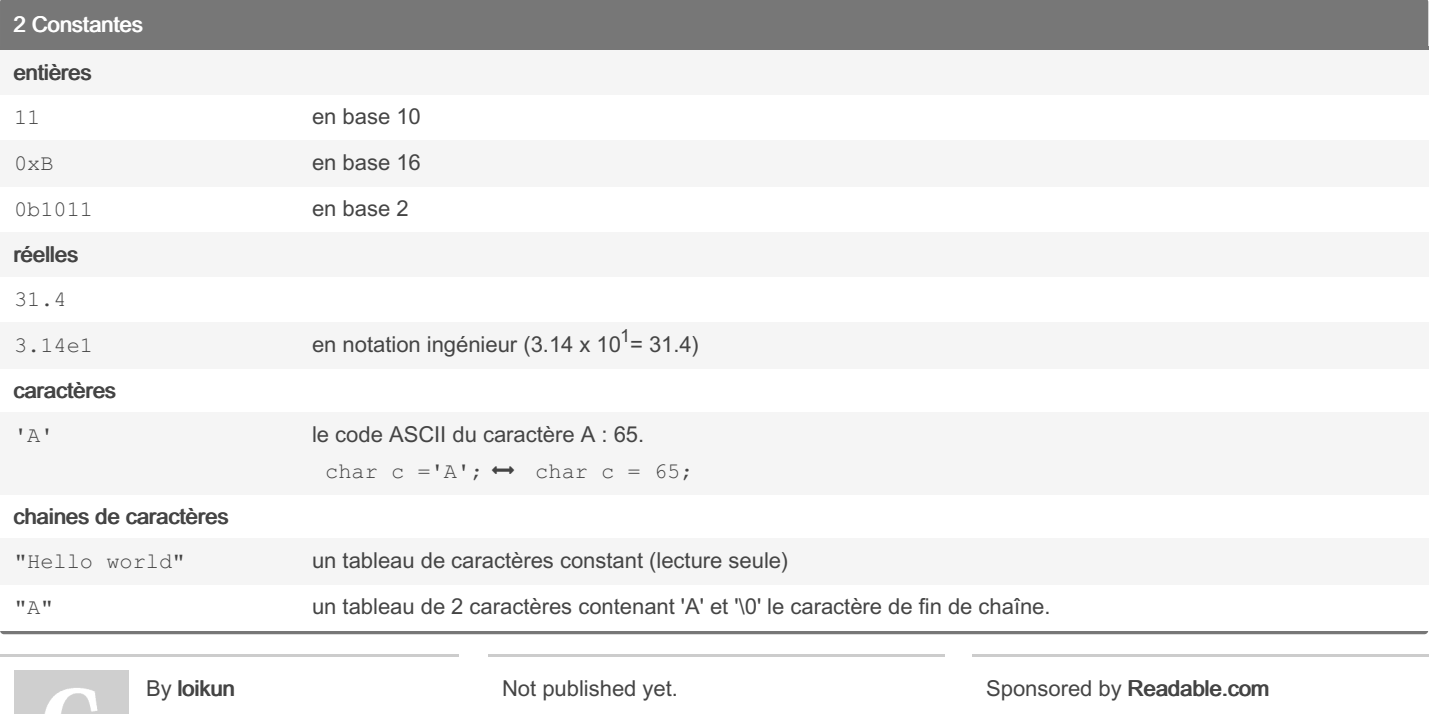

[cheatography.com/loikun/](http://www.cheatography.com/loikun/)

Last updated 18th December, 2023. Page 3 of 22.

Measure your website readability! <https://readable.com>

### Langage C Cheat Sheet

# Cheatography

### by [loikun](http://www.cheatography.com/loikun/) via [cheatography.com/196466/cs/41286/](http://www.cheatography.com/loikun/cheat-sheets/langage-c)

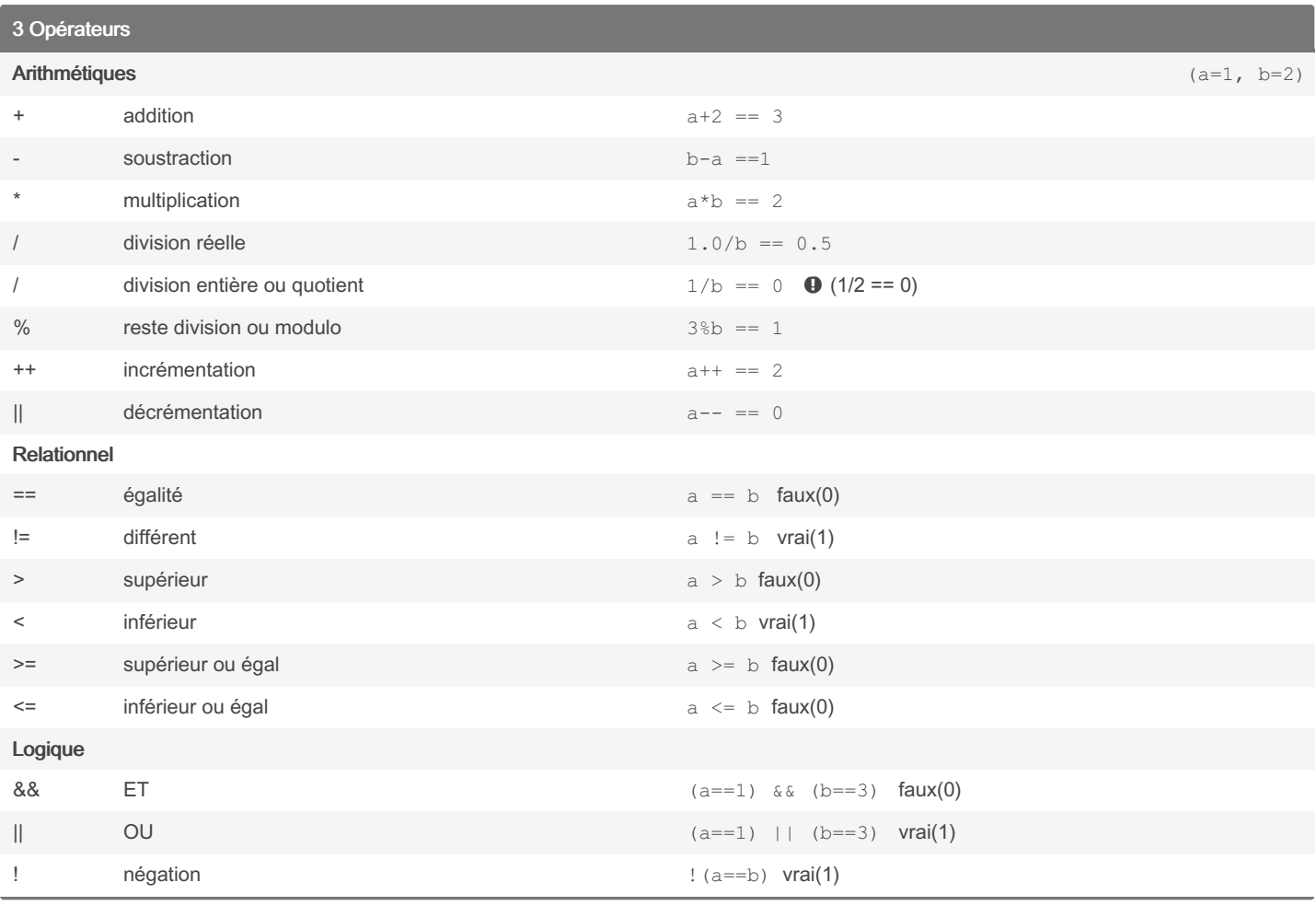

### By loikun

[cheatography.com/loikun/](http://www.cheatography.com/loikun/)

Not published yet. Last updated 18th December, 2023. Page 4 of 22.

Sponsored by Readable.com

Measure your website readability! <https://readable.com>

### Langage C Cheat Sheet by [loikun](http://www.cheatography.com/loikun/) via [cheatography.com/196466/cs/41286/](http://www.cheatography.com/loikun/cheat-sheets/langage-c)

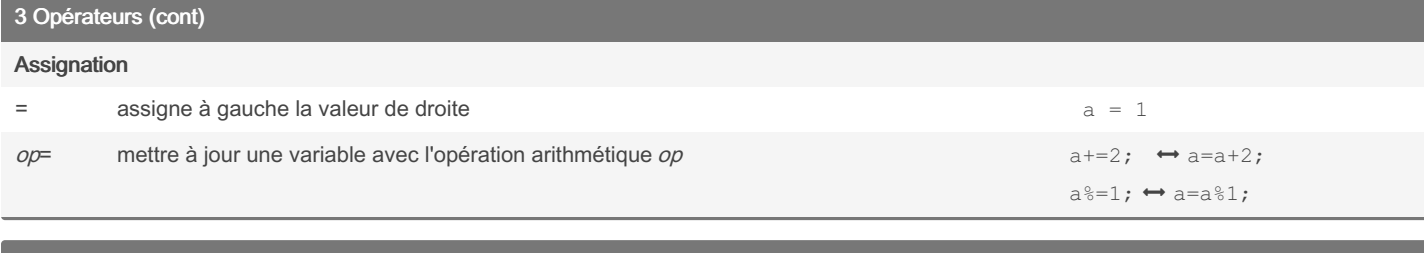

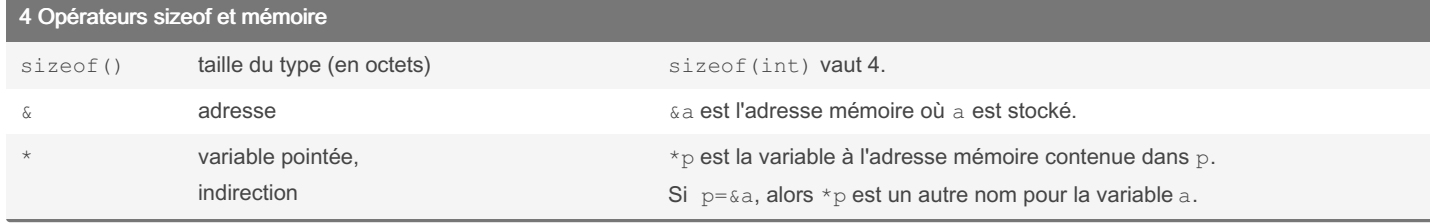

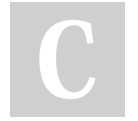

### By loikun

[cheatography.com/loikun/](http://www.cheatography.com/loikun/)

Not published yet. Last updated 18th December, 2023. Page 5 of 22.

### Langage C Cheat Sheet by [loikun](http://www.cheatography.com/loikun/) via [cheatography.com/196466/cs/41286/](http://www.cheatography.com/loikun/cheat-sheets/langage-c)

### 5 Conversion de type

Implicite lors d'une affectation

int  $a = 3.9$ ;  $\triangleright$   $a = 3$  (troncature) double  $f = 2/3$ ;  $\rightarrow$  double  $f = 0$ ;  $\rightarrow$   $f = 0.0$ 

### Implicite entre 2 opérandes de type différent

double  $f = 2.0/3$ ;  $\blacktriangleright$  double  $f = 2.0/3.0$ ;  $\blacktriangleright$   $f = 0.666$ 

Règle: opérande de type de plus petite capacité (entier 3) promu vers le type de l'opérande de plus grande capacité (double)

### **Explicite**

( type ) operateur de conversion de type, de cast.  $(double)1/2$   $\rightarrow$  1.0/2  $\rightarrow$  0.5 printf("%d\n", (int) 3.94); affiche 3

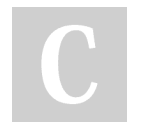

By loikun [cheatography.com/loikun/](http://www.cheatography.com/loikun/) Not published yet. Last updated 18th December, 2023. Page 6 of 22.

Langage C Cheat Sheet by [loikun](http://www.cheatography.com/loikun/) via [cheatography.com/196466/cs/41286/](http://www.cheatography.com/loikun/cheat-sheets/langage-c)

6 Tests (structure de contrôle)

#### if

```
if( condition ) { //a condition est évaluée.
    //si vrai, ce bloc de 2 instructions est exécuté
   instruction1;
   instruction2;
```

```
}
```
//si faux, le bloc <sup>n</sup>'est pas exécuté et l'exécution passe ici.

#### if .. else

```
if( condition ) { //a condition est évaluée.
    //si vrai, ce bloc de 2 instructions est exécuté
   instruction1;
   instruction2;
}
else {
```
//si faux, ce bloc est exécuté au lieu du précédent. instruction3;

```
}
```
### Exemple:

```
if ((n%2) == 1) {
 printf("nombre impair \n");
}
else {
 printf ("nombre pair\n ");
}
```
### if .. else if .. else if .. else

```
if( condition1 ) { //a condition 1 est évaluée.
    //si vrai, ce bloc de 2 instructions est exécuté
    instruction1;
    instruction2;
}
else if( condition2 ){
    //si condition 1 faux mais condition 2 vrai, instruction 3 est exécutée.
    instruction3;
}
else {
    //si condition 1 et 2 faux, instruction4 est exécutée.
    instruction4;
```

```
}
```
( condition ) est un test sur une variable (a), une opération (a!=1) ou le résultat d'une fonction (ftest(param)). condition est FAUX si la valeur est 0, VRAI pour toute valeur différente de 0.

By loikun [cheatography.com/loikun/](http://www.cheatography.com/loikun/) Not published yet. Last updated 18th December, 2023. Page 7 of 22.

Langage C Cheat Sheet by [loikun](http://www.cheatography.com/loikun/) via [cheatography.com/196466/cs/41286/](http://www.cheatography.com/loikun/cheat-sheets/langage-c)

7 Boucles (Structure de contrôle)

#### while

```
while( condition ) {
   //exécuter instructions 1 et 2 de ce bloc, tant que condition vrai.
   instruction1;
   instruction2;
    //retour au test de condition
```
}

#### Exemple : Afficher la suite 0 1 ... 8 9

```
i=0;while(i<10) {
   printf ("%d \n",i);
    i++;
```
}

#### do { } while;

```
do {
   instruction1;
   instruction2;
    //exécuter instructions 1 et 2 du bloc,
} while( condition ); //tant que condition vrai.
```
Contrairement à while, le bloc est toujours exécuté au moins une fois même si condition est faux dés le départ.

```
\bullet do .. while(); est la seule boucle avec un; final.
```
#### for

#### //Executer initial, puis tester la condition

```
for ( initial; condition ; iteration) {
    //exécuter instructions 1 et 2 de ce bloc, tant que condition vrai.
   instruction1;
   instruction2;
   //exécuter iteration avant retour au test de condition
}
```
#### Exemple: Afficher la suite 0 1 ... 8 9

```
for (i=0; i<10; i++) {
   printf ("%d \n",i);
```
}

```
for \rightleftarrows while équivalence
```
By loikun [cheatography.com/loikun/](http://www.cheatography.com/loikun/) Not published yet. Last updated 18th December, 2023. Page 8 of 22.

Langage C Cheat Sheet by [loikun](http://www.cheatography.com/loikun/) via [cheatography.com/196466/cs/41286/](http://www.cheatography.com/loikun/cheat-sheets/langage-c)

### 7 Boucles (Structure de contrôle) (cont)

```
for ( initial; condition ; iteration) {
   instructions;
}
\rightleftarrowsinitial;
while( condition ) {
   instructions;
   iteration;
}
```
break; sortir immédiatement d'une boucle : la boucle la plus proche si dans des boucles imbriquées.

continue; ignorer les instructions de la boucle situées après continue;, et retourner au test de la condition. Si dans une boucle for, exécuter l'instruction d'iteration avant le test.

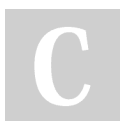

By loikun [cheatography.com/loikun/](http://www.cheatography.com/loikun/) Not published yet. Last updated 18th December, 2023. Page 9 of 22.

Langage C Cheat Sheet by [loikun](http://www.cheatography.com/loikun/) via [cheatography.com/196466/cs/41286/](http://www.cheatography.com/loikun/cheat-sheets/langage-c)

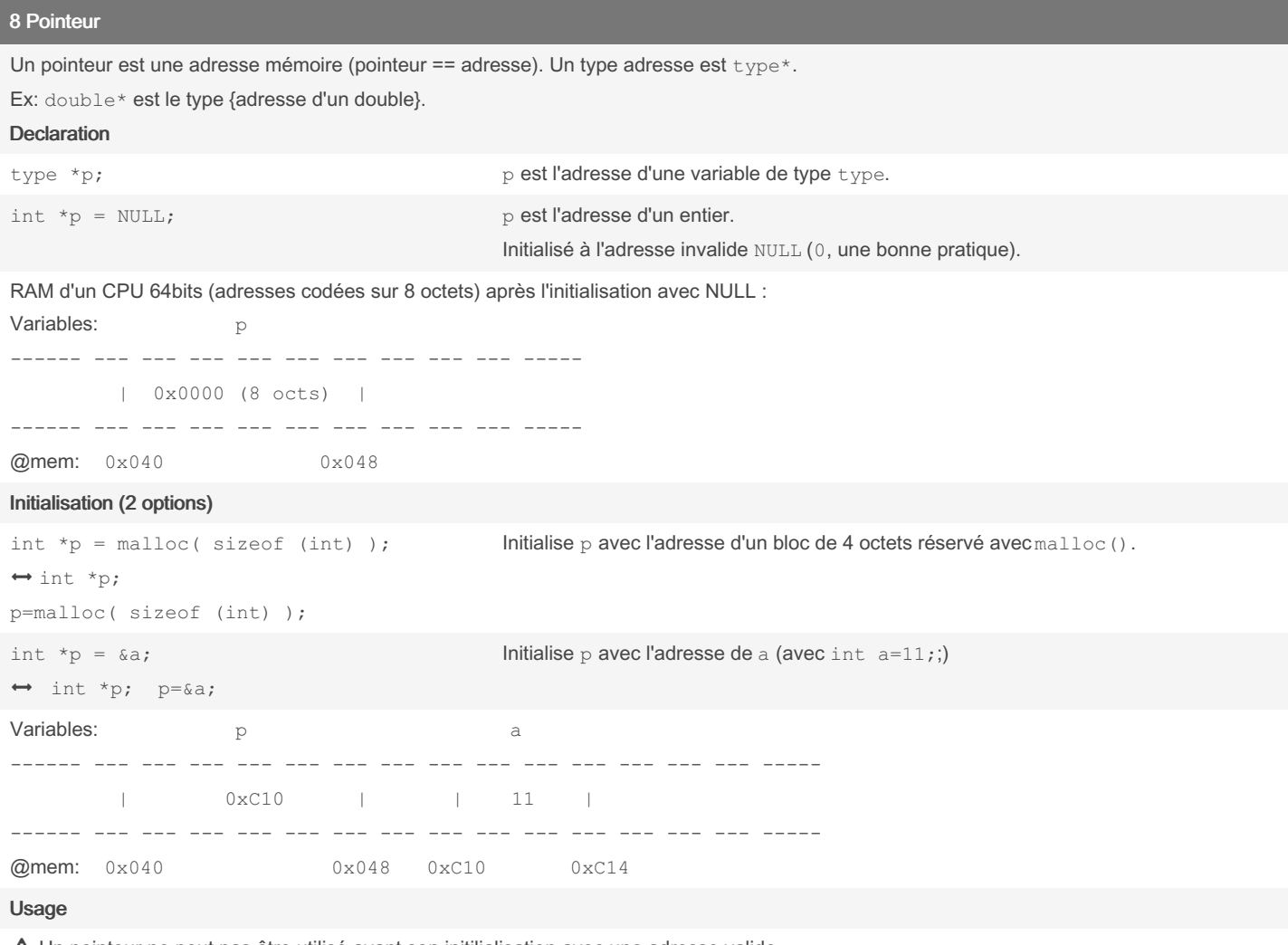

Un pointeur ne peut pas être utilisé avant son initilialisation avec une adresse valide.

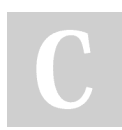

By loikun

[cheatography.com/loikun/](http://www.cheatography.com/loikun/)

Not published yet. Last updated 18th December, 2023. Page 10 of 22.

### Langage C Cheat Sheet by [loikun](http://www.cheatography.com/loikun/) via [cheatography.com/196466/cs/41286/](http://www.cheatography.com/loikun/cheat-sheets/langage-c)

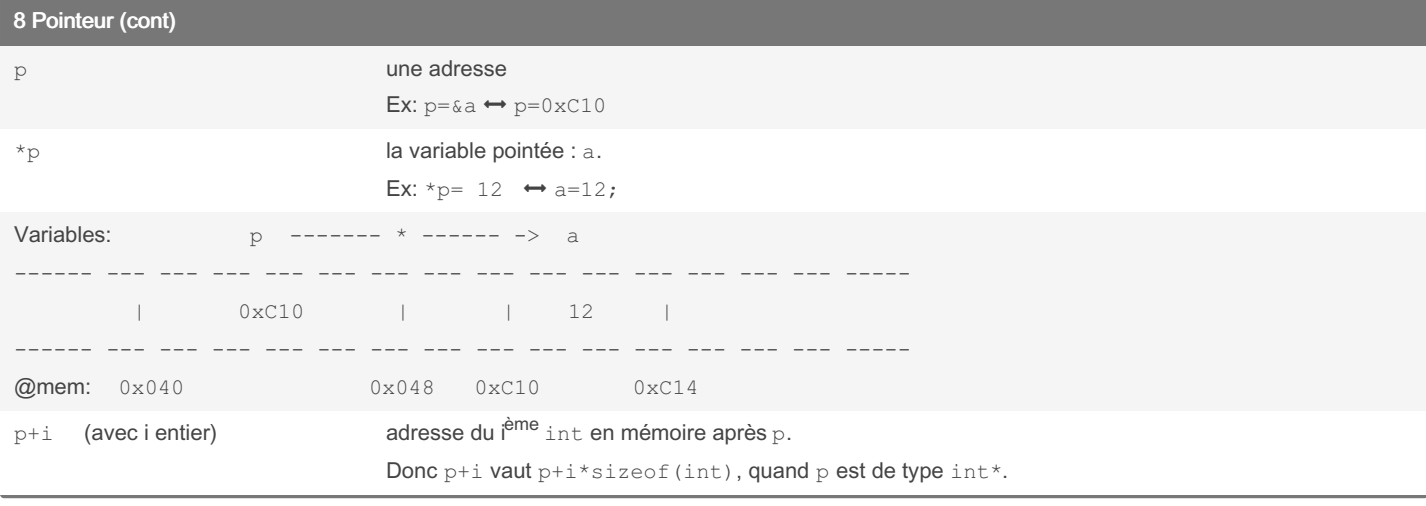

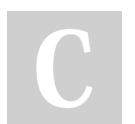

By loikun [cheatography.com/loikun/](http://www.cheatography.com/loikun/) Not published yet. Last updated 18th December, 2023. Page 11 of 22.

### 9 Tableaux

#### Tableau statique

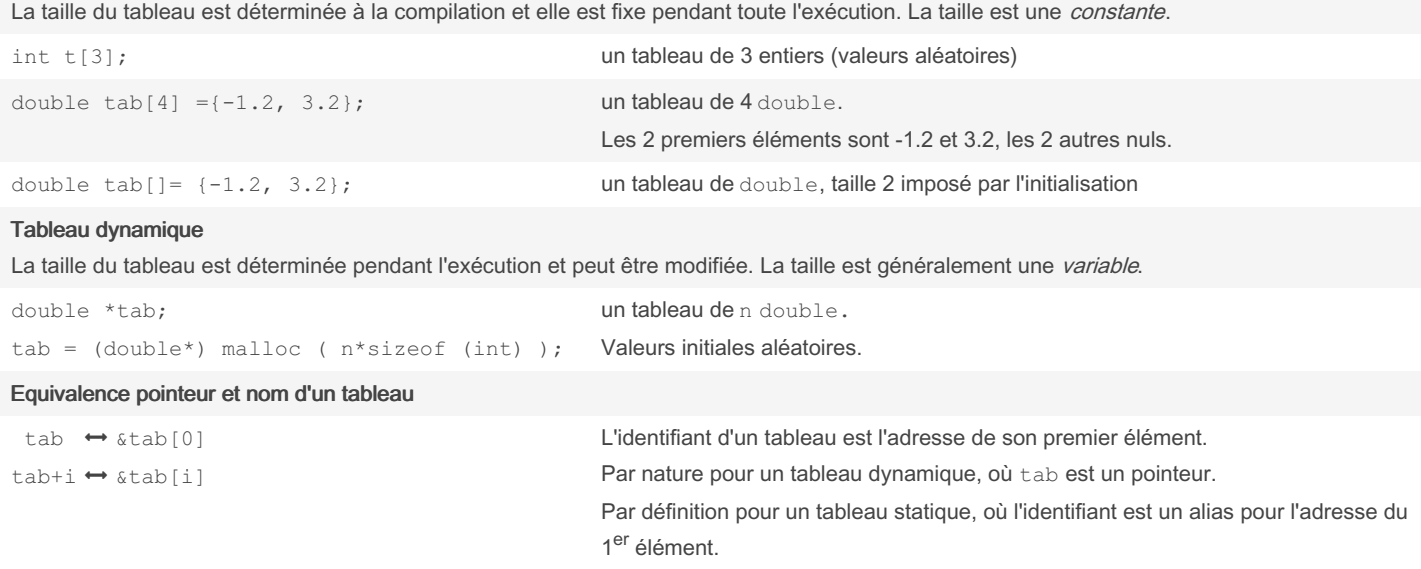

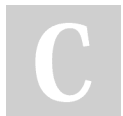

By loikun [cheatography.com/loikun/](http://www.cheatography.com/loikun/) Not published yet. Last updated 18th December, 2023. Page 12 of 22.

Langage C Cheat Sheet by [loikun](http://www.cheatography.com/loikun/) via [cheatography.com/196466/cs/41286/](http://www.cheatography.com/loikun/cheat-sheets/langage-c)

### 9 Tableaux (cont)

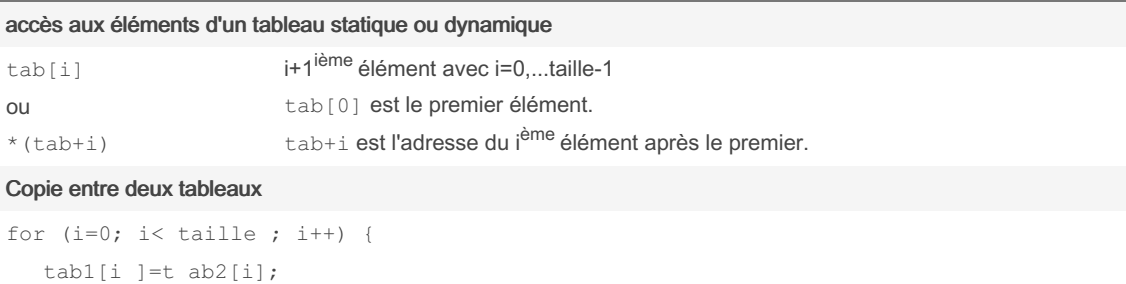

}

tab1 = tab2; ne copie pas les éléments, c'est une copie entre 2 adresses.

L'opération est incorrecte si tab1 est un tableau dynamique (un pointeur). Aucune copie d'éléments n'est effectué : le même tableau tab2 est accessible via tab1 et tab2.

L'opération est illégale si tab1 est un tableau statique : tab1 est une adresse constante non modifiable.

#### Comparaison du contenu de deux tableaux

```
equal=1;
for (i=0; i< taille ; i++) {
 if( tab1[i ]!= tab2[i] ) {
   equal=0;
   break;
  }
}
```
tab1 == tab2 ne compare pas le contenu, mais l'adresse mémoire des premiers éléments de tab1 et tab2 : donc test toujours FAUX.

By loikun [cheatography.com/loikun/](http://www.cheatography.com/loikun/) Not published yet. Last updated 18th December, 2023. Page 13 of 22.

Langage C Cheat Sheet by [loikun](http://www.cheatography.com/loikun/) via [cheatography.com/196466/cs/41286/](http://www.cheatography.com/loikun/cheat-sheets/langage-c)

#### 10 Fonctions

#### Passage par valeur

Pour passer des valeurs à une fonction: la fonction utilise le type de retour (return) pour son résultat.

```
double add5( double value ) //la variable locale value est initialisée avec 3.14, la valeur de n
{ double res= value+5;
 return res;
}
int main()
{ double n=3.14;
 n= add5(n); \frac{1}{2} //on passe la valeur n.
  ... //n vaut maintenant 8.14
}
```
#### Passage par adresse

Pour passer des variables à une fonction: la fonction retourne ses résultats en modifiant les variables d'origines via leurs adresses.

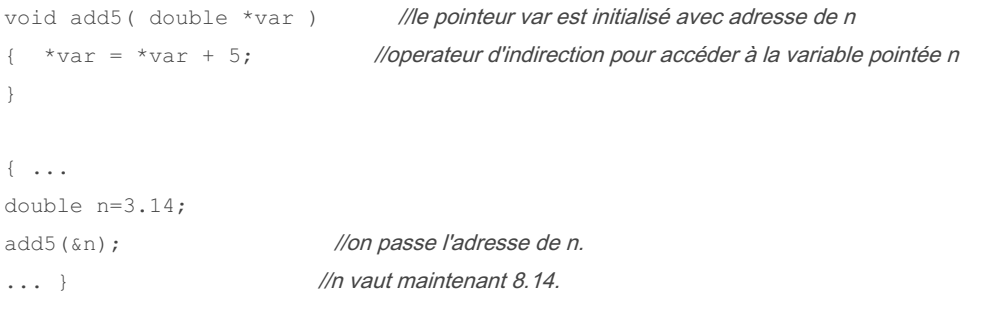

Note: l'adresse mémoire est le moyen pour la fonction add5 () d'accéder à des variables qui ne lui appartiennent pas, et donc lui sont inconnues (cf portée des variables).

#### Passage par adresse pour retourner plusieurs résultats

By loikun [cheatography.com/loikun/](http://www.cheatography.com/loikun/) Not published yet. Last updated 18th December, 2023. Page 14 of 22.

Langage C Cheat Sheet by [loikun](http://www.cheatography.com/loikun/) via [cheatography.com/196466/cs/41286/](http://www.cheatography.com/loikun/cheat-sheets/langage-c)

#### 10 Fonctions (cont)

```
Car return ne permet de retourner qu'un résultat
```

```
void divisi onE ntiere ( int nombre, int diviseur, int *quotient, int *reste )
{ *quotient = nombre /di viseur;
   *reste = nombre %di viseur;
}
\{\ldotsint n=7, d=3;
int quotient, reminder; //variable pour les résultats
divisionEntiere(n, d, &q uot ient, &r emi nder); //passage de leurs adresses
... }
```
#### Passage d'un tableau

Passer l'adresse du premier élément (+ le nom du tableau) et le nombre d'éléments. Passage par adresse, toute modification des éléments a lieu sur les éléments du tableau d'origine.

```
void tab init( double *tab, int n )
{ int i=0;
 for (i=0; i\le n ; i++) { tab[i]=0;}
}
int main()
{ double u[3];
tab init(u,3);
return(0);
}
```
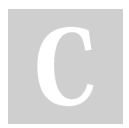

By loikun

[cheatography.com/loikun/](http://www.cheatography.com/loikun/)

Not published yet. Last updated 18th December, 2023. Page 15 of 22.

Langage C Cheat Sheet by [loikun](http://www.cheatography.com/loikun/) via [cheatography.com/196466/cs/41286/](http://www.cheatography.com/loikun/cheat-sheets/langage-c)

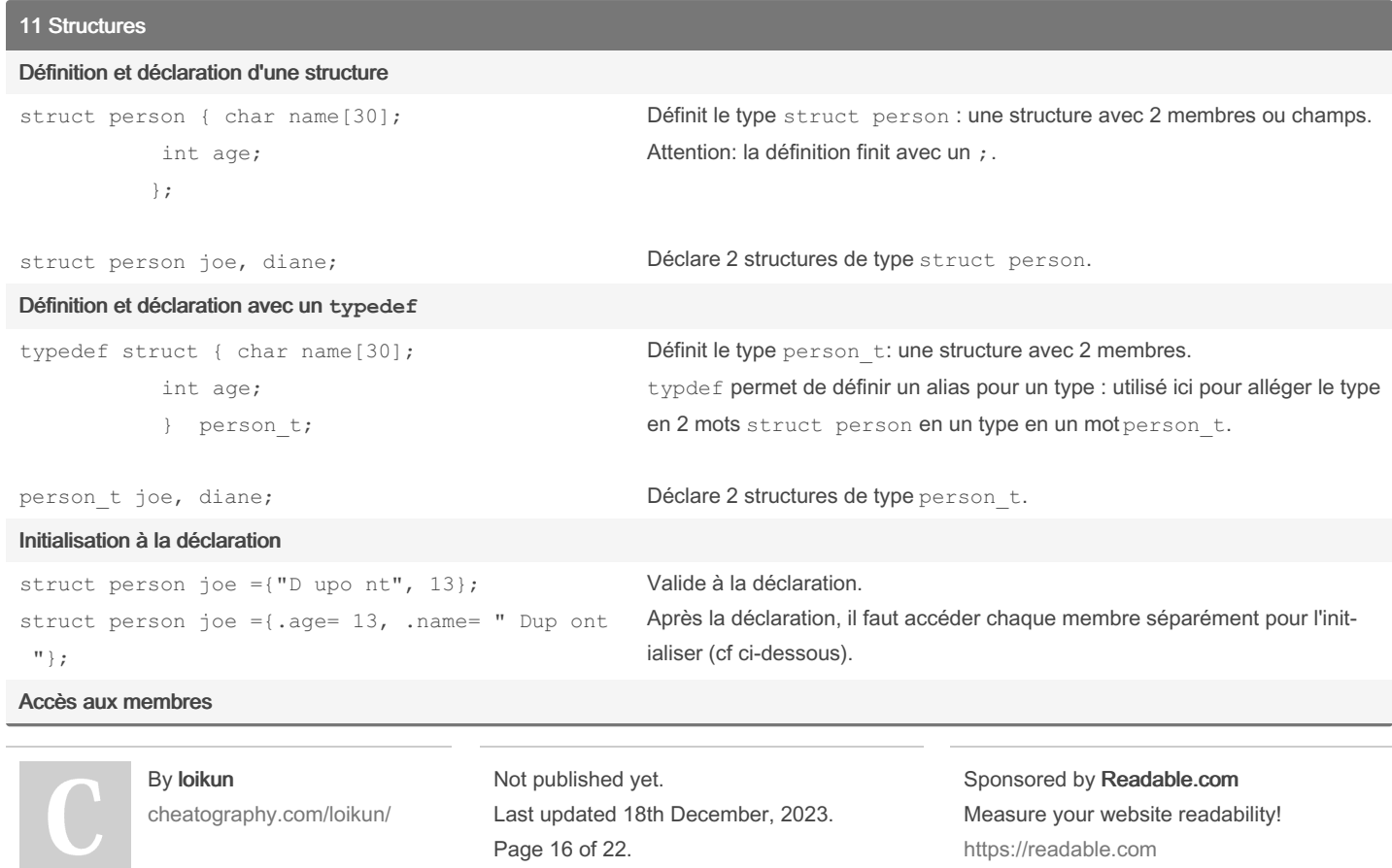

<https://readable.com>

Page 16 of 22.

Langage C Cheat Sheet by [loikun](http://www.cheatography.com/loikun/) via [cheatography.com/196466/cs/41286/](http://www.cheatography.com/loikun/cheat-sheets/langage-c)

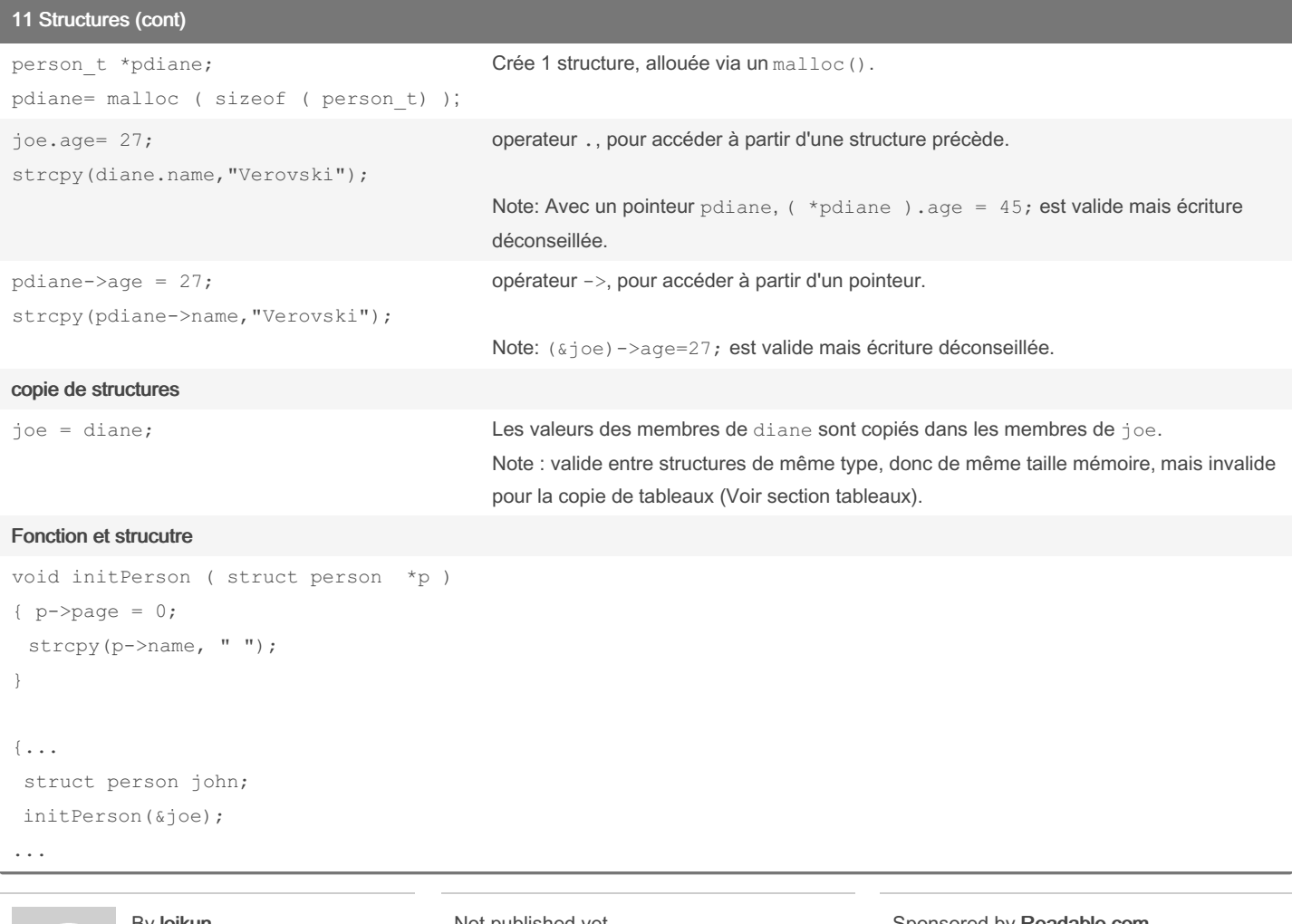

By loikun [cheatography.com/loikun/](http://www.cheatography.com/loikun/) Not published yet. Last updated 18th December, 2023. Page 17 of 22.

Langage C Cheat Sheet by [loikun](http://www.cheatography.com/loikun/) via [cheatography.com/196466/cs/41286/](http://www.cheatography.com/loikun/cheat-sheets/langage-c)

### 11 Structures (cont)

#### ou avec typedef :

```
void initPerson ( person_t *p )
{p->page = 0;}strcpy(p->name, " ");
}
{...
person_t john;
initPerson(&joe);
...
```
Le passage par adresse est privilégié pour l'efficacité : pas de copie de toutes les valeurs de la structure.

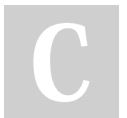

By loikun [cheatography.com/loikun/](http://www.cheatography.com/loikun/) Not published yet. Last updated 18th December, 2023. Page 18 of 22.

Langage C Cheat Sheet by [loikun](http://www.cheatography.com/loikun/) via [cheatography.com/196466/cs/41286/](http://www.cheatography.com/loikun/cheat-sheets/langage-c)

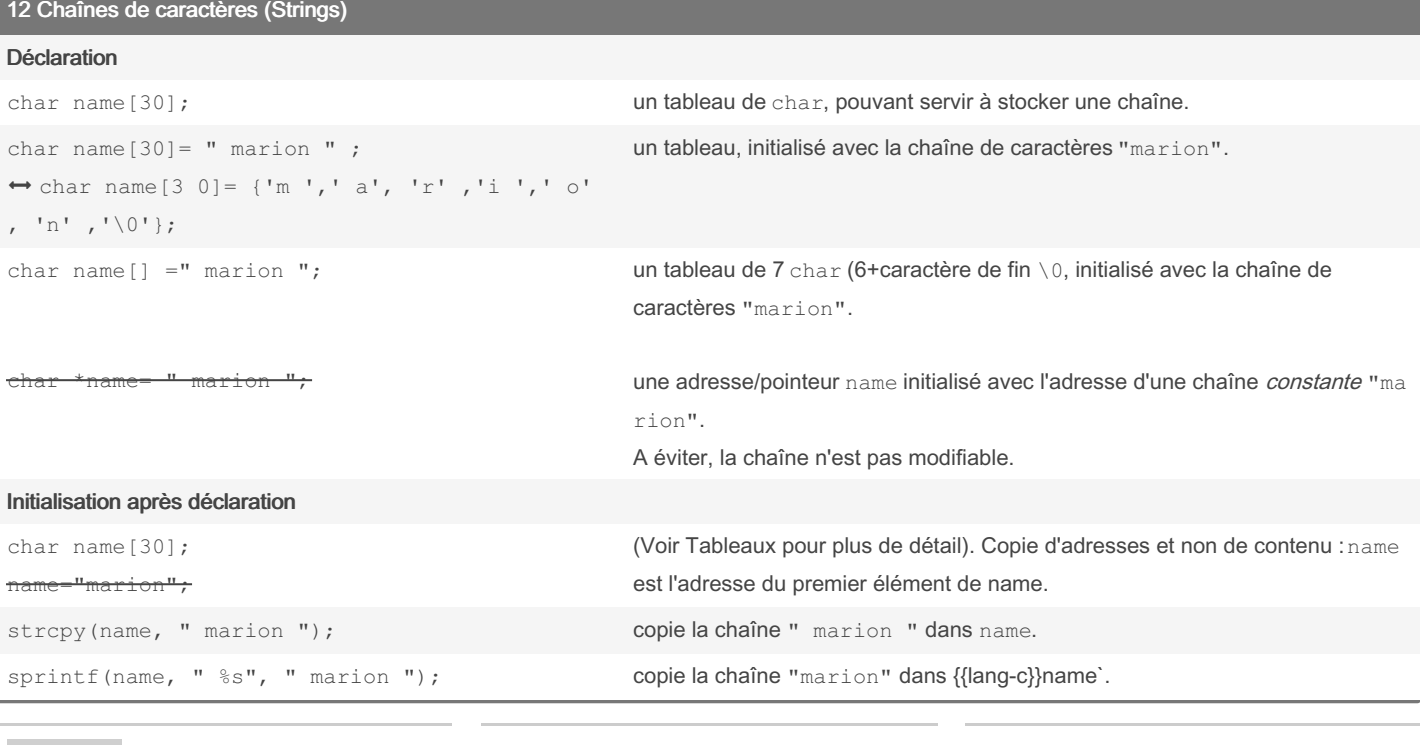

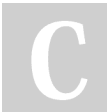

### By loikun

[cheatography.com/loikun/](http://www.cheatography.com/loikun/)

Not published yet. Last updated 18th December, 2023. Page 19 of 22.

Langage C Cheat Sheet by [loikun](http://www.cheatography.com/loikun/) via [cheatography.com/196466/cs/41286/](http://www.cheatography.com/loikun/cheat-sheets/langage-c)

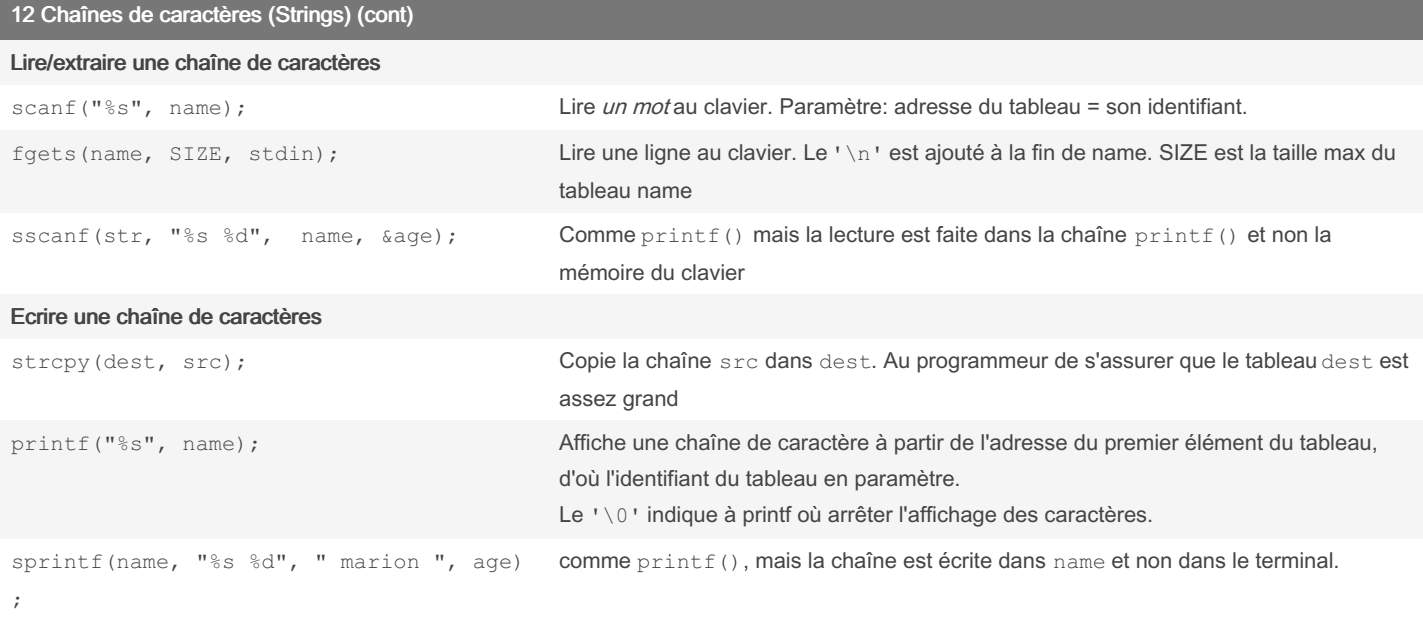

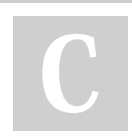

By loikun [cheatography.com/loikun/](http://www.cheatography.com/loikun/) Not published yet. Last updated 18th December, 2023. Page 20 of 22.

Langage C Cheat Sheet by [loikun](http://www.cheatography.com/loikun/) via [cheatography.com/196466/cs/41286/](http://www.cheatography.com/loikun/cheat-sheets/langage-c)

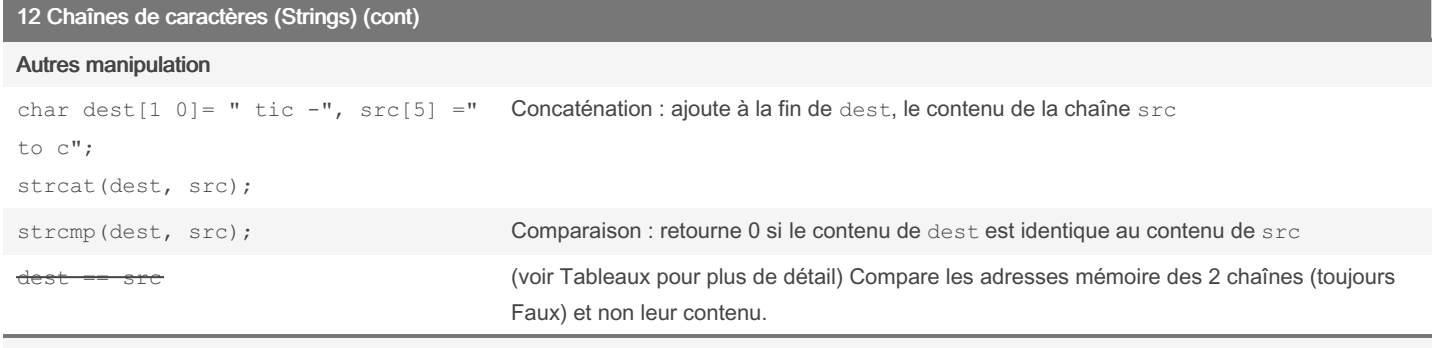

Une chaine de caractères (ou string) est un tableau contenant une suite de caractères, dont la fin de la suite est marquée par le caractère spécial '\0'.

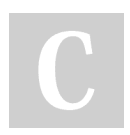

### By loikun

[cheatography.com/loikun/](http://www.cheatography.com/loikun/)

Not published yet. Last updated 18th December, 2023. Page 21 of 22.

Langage C Cheat Sheet by [loikun](http://www.cheatography.com/loikun/) via [cheatography.com/196466/cs/41286/](http://www.cheatography.com/loikun/cheat-sheets/langage-c)

### 13 Fichier texte

#### Lecture d'un fichier

Un fichier texte à lire (la première ligne contient le nombre de données):

```
3
loic 65.3
marc 43.2
gerard 77.1
Code correspondant:
File *f=NULL;
double poids=0;
int n=0;
char name[30];
f=fopen("file.txt","r");
if (f==NULL) {
 printf ("error open\n ") ; return (-1);
}
fscanf ("%d " ,&n); /lecture du nombre de ligne/
while( fscanf(f, "%s %lf", name, &poids ) != EOF) {
 printf ("%s %f", name, poids);
}
```
A chaque lecture ou écriture, la tête de lecture avance dans le fichier. On ne peut lire que sous la tête de lecture.

By loikun [cheatography.com/loikun/](http://www.cheatography.com/loikun/) Not published yet. Last updated 18th December, 2023. Page 22 of 22.